# **Seaglider File Formats Manual**

SCHOOL OF OCEANOGRAPHY and APPLIED PHYSICS LABORATORY UNIVERSITY OF WASHINGTON Version 66.10 April 2012

# **Chapter 1 Conventions and Introduction**

# **1.1 Conventions**

Example files are given in **bold Courier font**. Direct annotations of files are given in smaller font. Parameters are in **UPPER CASE BOLD** font, and have a preceding **\$**. File names that are used in Seaglider command, control, or operations are given in **lowercase bold font**. Documents and sections of documents are *italicized*.

123 is used throughout this document as a placeholder for Seaglider serial number, and 55 is used as a placeholder for dive number. Many file names include a three digit Seaglider serial number, followed by a four digit dive number, both with preceding zeros (e.g. **p1230055.log**). Numerals after the dot in a file name are represented by 0's and, when additional numerals are needed, 9's. Because they represent various meanings, numerals after the dot are always annotated the first time the file name appears, and in the file description heading.

# **1.2 Introduction**

This manual is designed to help the Seaglider user identify and interpret files he or she will encounter on the basestation. It is to be used in conjunction with the<br>*Seaglider Pilot's Guide, Parameter Reference Manual,* a

### **1.2.1 List of Files Found on the Basestation**

(using SG132, dive 55, for example file names)

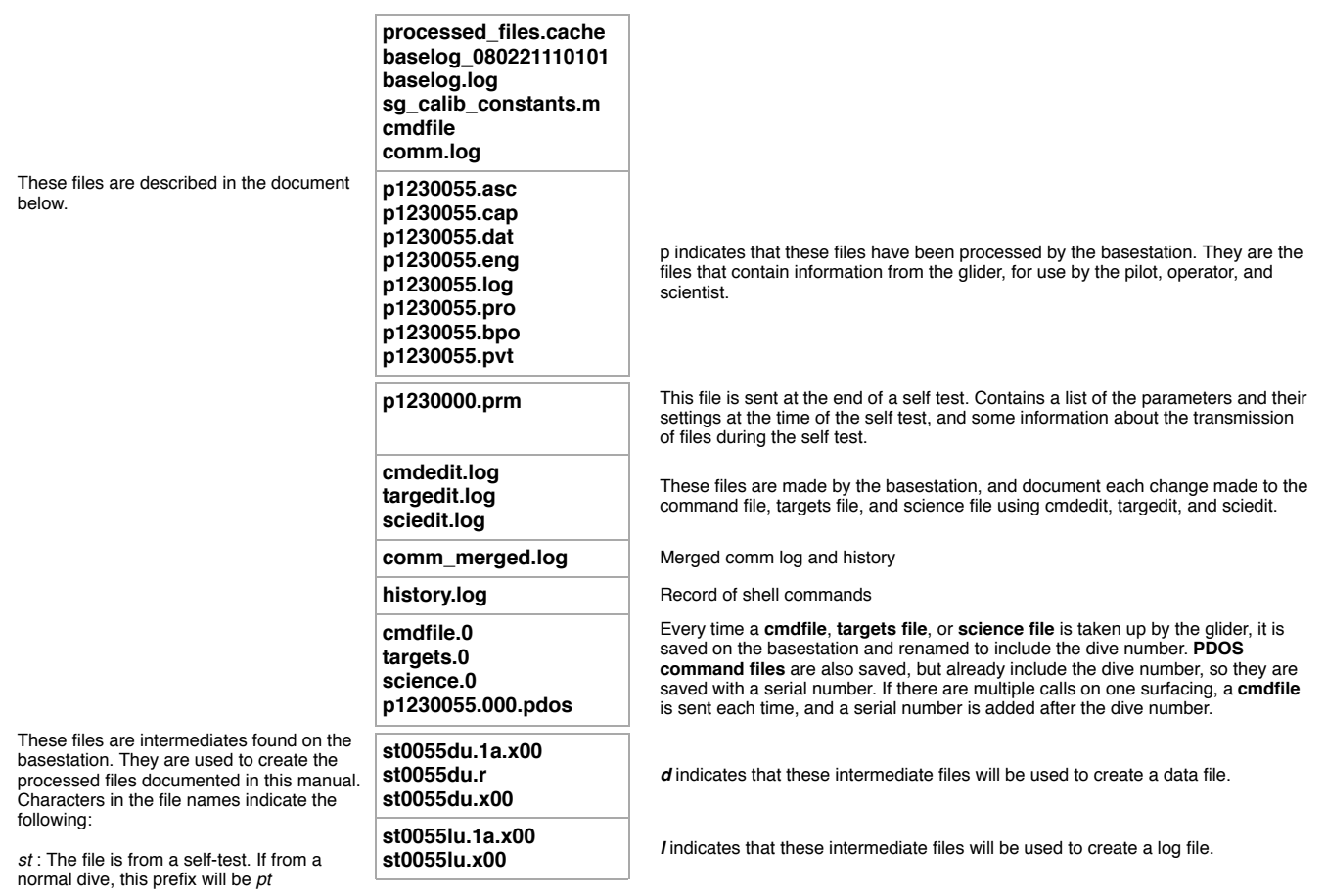

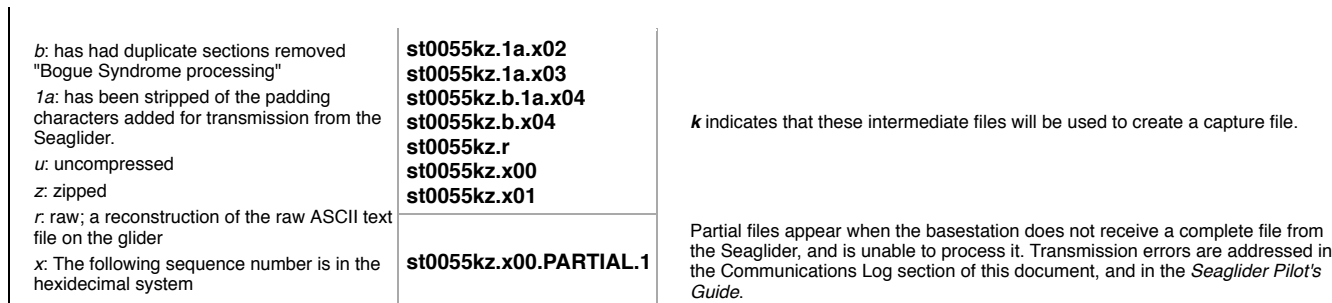

### **1.2.2 Data Flow Map**

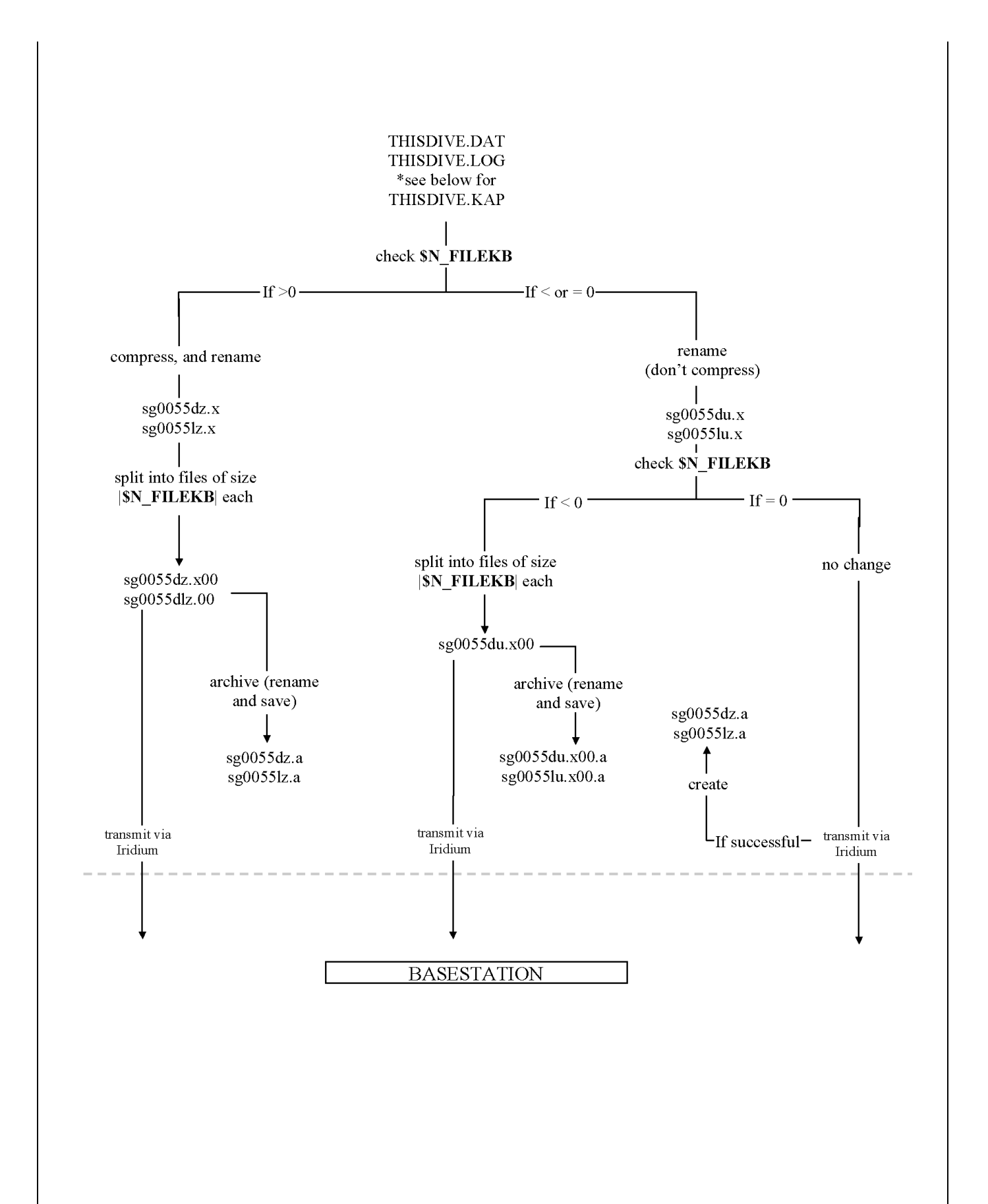

# **Chapter 2 File Descriptions**

This section describes the files relevant to the Seaglider user. Where appropriate, excerpts from real files, with explanatory annotation, are shown.

### **2.1 Processed Files**

**2.1.1 Log File (p1230055.log)**

One **log file** is made for each dive. The first portion of the data is a list of the Seaglider's parameters and their values for that dive. See the *Parameter Reference*<br>*Manual* for more information. The second section, b \$GC-labeled lines describe motor actions (pitch, roll, or VBD), one line per motor move. The information listed after the \$GC lines are data collected at the end of the dive (surface maneuver data, final temperature reading, etc). Some of this data is from the previous surfacing (before the start of the current dive). Not all Seagliders will report all of the lines that appear in the example given here, because the devices installed vary among Seagliders.

Example Log File

```
start: 7 17 106 19 24 20, day and time (UTC) of start of dive
                          \Box second (UTC, starting with 0)
                       minute (UTC, starting with 0)
                    hour (UTC, starting with 0)
                 year after 1900
            day of month
         month
version: 66.06Seaglider operating code
glider: 123 Seaglider serial number
mission: 1 counter settable by pilot or launch operator
dive: 055 dive number
data:
$ID,123
$MISSION,1
$DIVE,55
$D_SURF,2
$D_FLARE,3
$D_TGT,990
$D_ABORT,1090
$D_NO_BLEED,500
$D_FINISH,0
$T_DIVE,220
$T_MISSION,275
$T_ABORT,1440
$T_TURN,225
$T_TURN_SAMPINT,5
$T_NO_W,120
$USE_BATHY,0
$USE_ICE,-1
$D_OFFGRID,1001
$T_WATCHDOG,10
$RELAUNCH,1
$APOGEE_PITCH,-5
$MAX_BUOY,225
$COURSE_BIAS,0
$GLIDE_SLOPE,30
$SPEED_FACTOR,1
$RHO,1.0275
$MASS,52202
$NAV_MODE,0
$FERRY_MAX,60
$KALMAN_USE,1
$HD_A,0.003
$HD_B,0.0099999998
```
See *Parameter Reference Manual* for information on parameters reported in the **log file**.

Seaglider File Formats Manual **https://sahale.apl.washington.edu/svn/Archive/software/releas...** 

**\$HD\_C,9.9999997e-06 \$HEADING,-1 \$ESCAPE\_HEADING,0 \$ESCAPE\_HEADING\_DELTA,10 \$TGT\_DEFAULT\_LAT,21 \$TGT\_DEFAULT\_LON,-158.3 \$TGT\_AUTO\_DEFAULT,0 \$SM\_CC,400 \$N\_FILEKB,4 \$FILEMGR,0 \$CALL\_NDIVES,1 \$COMM\_SEQ,0 \$N\_NOCOMM,1 \$N\_NOSURFACE,0 \$PITCH\_MIN,331 \$PITCH\_MAX,3664 \$C\_PITCH,2720 \$PITCH\_DBAND,0.1 \$PITCH\_ADJ\_DBAND,0.5 \$PITCH\_ADJ\_GAIN,0.03 \$PITCH\_MAXERRORS,1 \$ROLL\_DEG,45 \$ROLL\_MAX,4000 \$ROLL\_MIN,120 \$PITCH\_CNV,0.0046000001 \$P\_OVSHOOT,0.039999999 \$PITCH\_GAIN,16 \$PITCH\_TIMEOUT,20 \$PITCH\_AD\_RATE,150 \$UPLOAD\_DIVES\_MAX,-1 \$CALL\_TRIES,5 \$CALL\_WAIT,60 \$CAPUPLOAD,0 \$CAPMAXSIZE,100000 \$T\_GPS,15 \$N\_GPS,20 \$T\_GPS\_ALMANAC,0 \$T\_GPS\_CHARGE,-47579.566 \$T\_RSLEEP,3 \$C\_ROLL\_DIVE,2150 \$C\_ROLL\_CLIMB,2225 \$HEAD\_ERRBAND,10 \$ROLL\_CNV,0.028270001 \$ROLL\_TIMEOUT,15 \$R\_PORT\_OVSHOOT,62 \$R\_STBD\_OVSHOOT,42 \$ROLL\_AD\_RATE,500 \$ROLL\_MAXERRORS,0 \$ROLL\_ADJ\_GAIN,0 \$ROLL\_ADJ\_DBAND,0 \$VBD\_MIN,704 \$VBD\_MAX,3940 \$C\_VBD,2956 \$VBD\_DBAND,2 \$VBD\_CNV,-0.24529999 \$VBD\_TIMEOUT,720 \$PITCH\_VBD\_SHIFT,0.0020000001 \$VBD\_PUMP\_AD\_RATE\_SURFACE,5 \$VBD\_PUMP\_AD\_RATE\_APOGEE,4 \$VBD\_BLEED\_AD\_RATE,8 \$UNCOM\_BLEED,20 \$VBD\_MAXERRORS,1 \$CF8\_MAXERRORS,0 \$AH0\_24V,91.800003 \$AH0\_10V,61.200001 \$MINV\_24V,19**

**\$GPS1, 191808,1910.592, -15645.222,55, 1.0, 59,** Total time to acquire fix. See **\$N\_GPS** in the *Parameter Reference Manual* for details HDOP (Horizontal Dilution Of Precision) - a measure of the strength of the figure used to compute the GPS fix. Time to first fix, in seconds Longitude, as +/- dddmm.mmm; sign (only minuses are shown; positive East) degrees, minutes, and decimal minutes Latitude, as +/- ddmm.mmm (only minuses are shown; positive North) Time, in hhmmss UTC **\$MINV\_10V,8 \$FG\_AHR\_10V,6.94801 \$FG\_AHR\_24V,6.73398 \$PHONE\_SUPPLY,2 \$PRESSURE\_YINT,-9.1756201 \$PRESSURE\_SLOPE,9.1530041e-05 \$AD7714Ch0Gain,64 \$TCM\_PITCH\_OFFSET,0 \$TCM\_ROLL\_OFFSET,0 \$ALTIM\_BOTTOM\_PING\_RANGE,0 \$ALTIM\_TOP\_PING\_RANGE,0 \$ALTIM\_BOTTOM\_TURN\_MARGIN,0 \$ALTIM\_TOP\_TURN\_MARGIN,0 \$ALTIM\_TOP\_MIN\_OBSTACLE,1 \$ALTIM\_PING\_DEPTH,0 \$ALTIM\_PING\_DELTA,0 \$ALTIM\_FREQUENCY,13 \$ALTIM\_PULSE,2 \$ALTIM\_SENSITIVITY,4 \$XPDR\_VALID,0 \$XPDR\_INHIBIT,90 \$INT\_PRESSURE\_SLOPE,0.0097660003 \$INT\_PRESSURE\_YINT,0 \$MOTHERBOARD,4 \$DEVICE1,2 \$DEVICE2,20 \$DEVICE3,37 \$DEVICE4,-1 \$DEVICE5,-1 \$DEVICE6,-1 \$COMPASS\_DEVICE,33 \$PHONE\_DEVICE,48 \$GPS\_DEVICE,32 \$RAFOS\_DEVICE,-1 \$XPDR\_DEVICE,24 \$SIM\_W,0 \$SIM\_PITCH,0 \$SEABIRD\_T\_G,0.004327164 \$SEABIRD\_T\_H,0.00064159534 \$SEABIRD\_T\_I,2.4326842e-05 \$SEABIRD\_T\_J,2.4823044e-06 \$SEABIRD\_C\_G,-10.256908 \$SEABIRD\_C\_H,1.181479 \$SEABIRD\_C\_I,-0.0036624616 \$SEABIRD\_C\_J,0.00030102869** *These values are from the first of two GPS fixes prior to the start of the current dive.* **\$\_CALLS,1** Total number of calls that were made in an attempt to connect on the previous surfacing. **\_XMS\_NAKs,0** Total number of transfers that ended with a NAK (No Acknowledgements) on the previous surfacing. **\$\_XMS\_TOUTs,0** Total number of transfers that ended without a timeout on the previous surfacing. **\$\_SM\_DEPTHo,2.36** Glider-measured depth, in meters, while the glider is at the surface at the end of the previous dive. **\$\_SM\_ANGLEo,-58.8** Glider-measured angle at the surface, at the end of the previous dive, in degrees **\$GPS2,192327,1910.511, -15645.083,18,1.5,19,9.6** These values are from the second GPS fix prior to the start of the current dive. See the "Canonical Dive Profile" in the *Seaglider Pilot's Guide* for further details on where the GPS fix is taken. **\$SPEED\_LIMITS,0.260,0.356** The minimum and maximum horizontal speed attainable by the Seaglider on this dive, in meters per second. These values are based on the minimum and maximum dive angles and the allowable buoyancy force. The minimum speed corresponds to the maximum dive angle; the maximum speed is obtained as the minimum value of the horizontal speed.

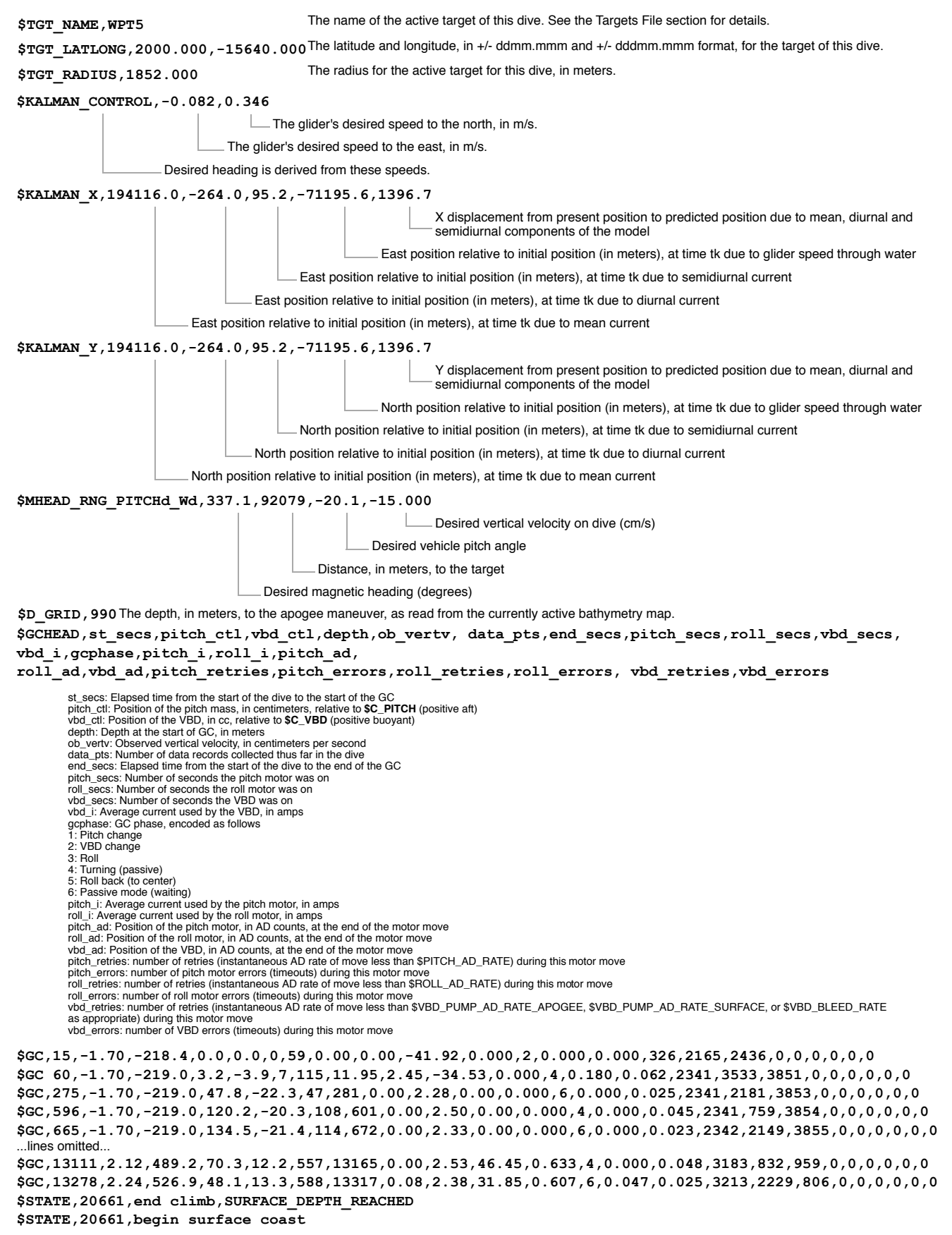

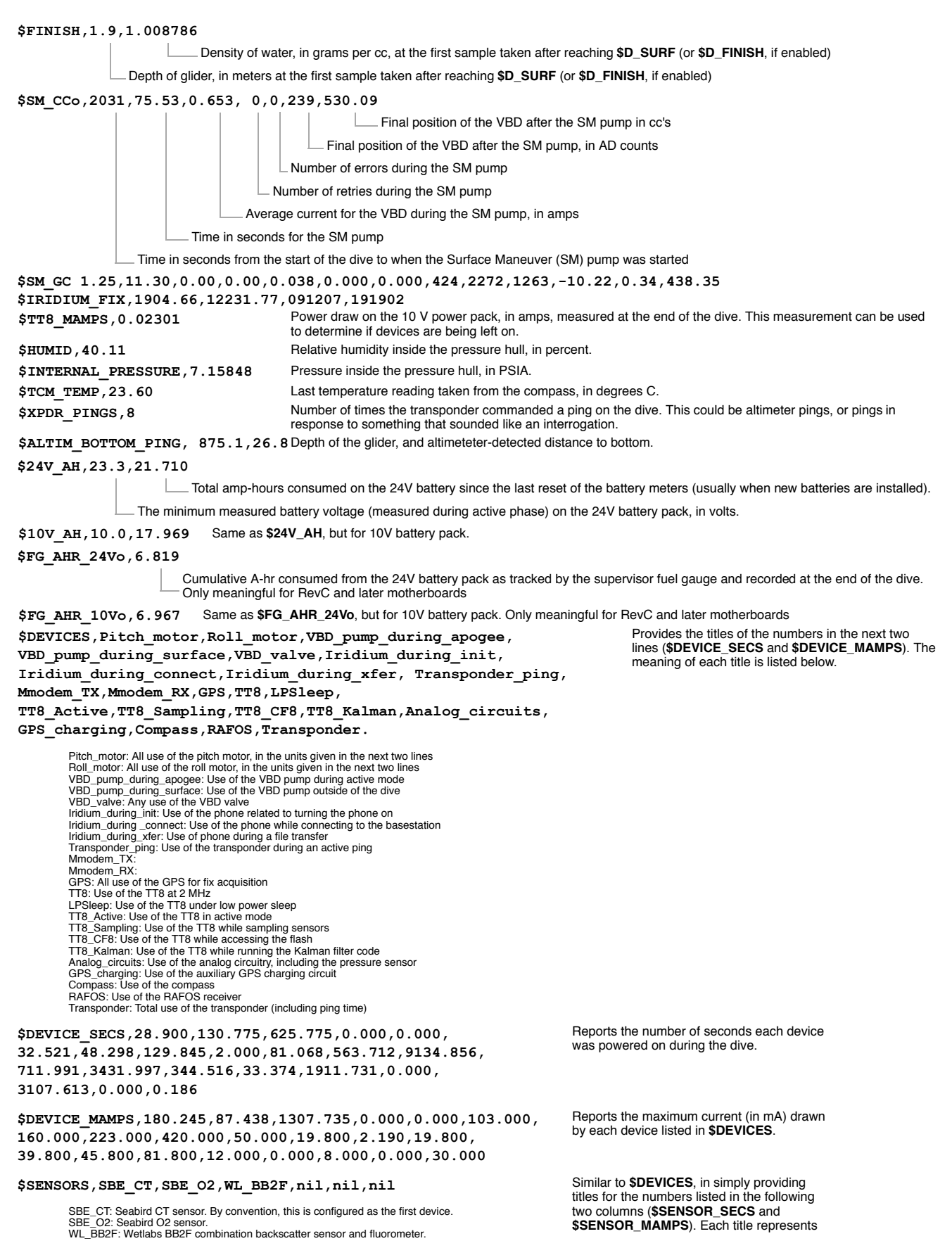

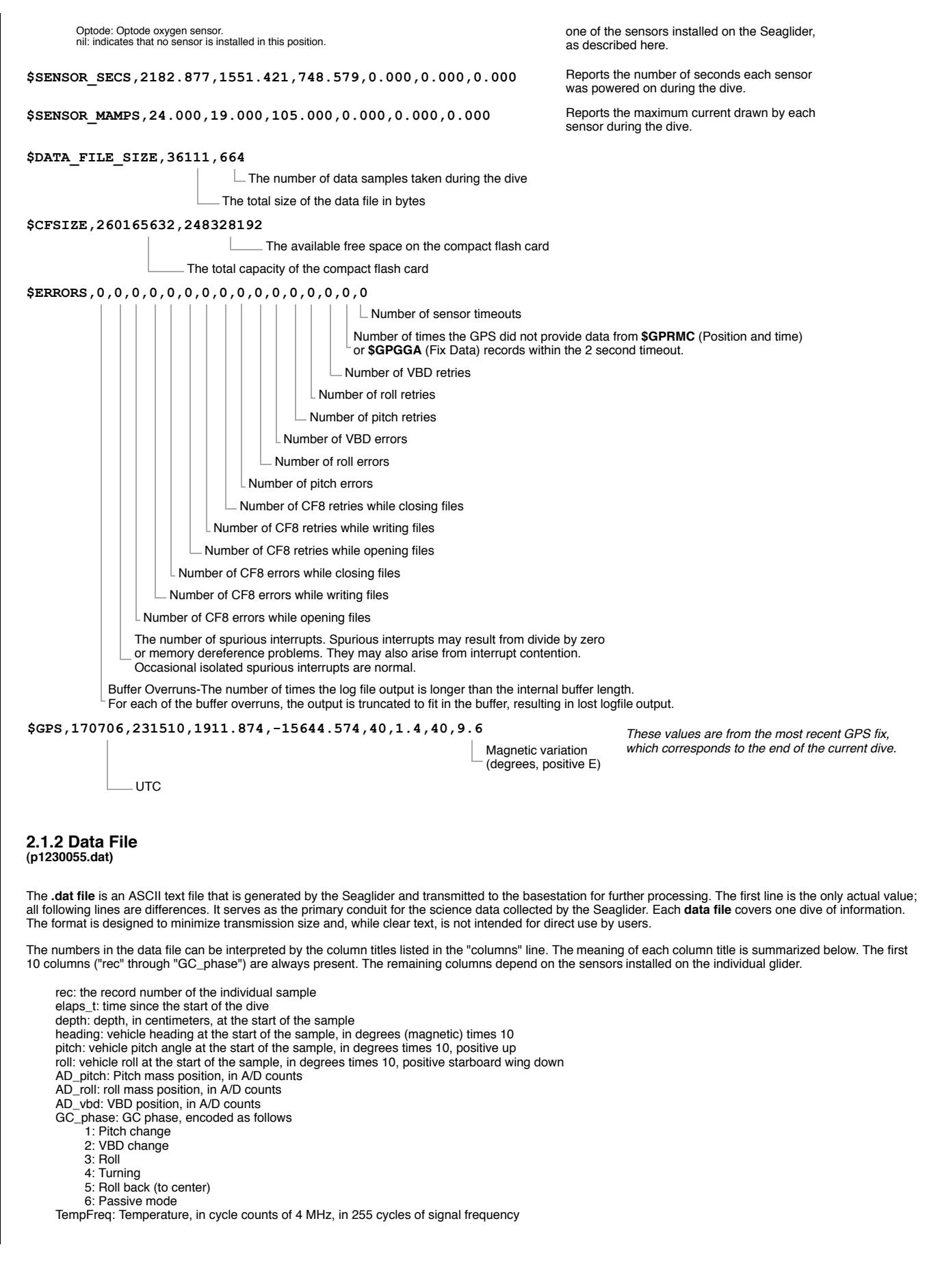

CondFreq: Conductivity, in cycle counts of 4 MHz, in 255 cycles of signal frequency redRef: red reference, in A/D counts redCount: red backscatter, in A/D counts blueRef: blue reference, in A/D counts blueCount: blue backscatter, in A/D counts FluorCount: Fluorometer, A/D counts VFtemp: BB2F temperature O2: optional Aanderaa optode oxygen concentration Temp: optional Aanderaa optode temperature Dphase: optional Aanderaa optode dphase

#### **2.1.3 ASC File (p1230055.asc)**

The .asc, or ASCII, files are created on the basestation. They are essentially the reconstituted (uncompressed, reassembled, and differentially summed) versions of the data (DAT) files created on the Seaglider. See the Data File section for descriptions of the column names. The entry NaN indicates that there was no sample returned for that sensor. Either the sensor was not installed, or the sensor was not enabled for that sample/deployment, as controlled by the Science File.

#### **2.1.4 Eng File (p1230055.eng)**

The .eng, or engineering, files are created on the basestation. They restate data contained in the .asc and .log files, but with the Seaglider control state and attitude observations converted into engineering units. The column titles are described below. The first 10 columns are always present, while the remaining 10 columns vary, depending on the installed sensors.

elaps\_t\_0000: Time, in seconds, since 0000UTC of the current day elaps\_t: Time, in seconds, since the start of the dive condFreq: Conductivity frequency, in Hertz. tempFreq: Temperature frequency, in Hertz. depth: Depth, in centimeters, at the start of the sample head: Vehicle heading, in degrees magnetic pitchAng: Vehicle pitch at the start of the sample, in degrees; positive nose-up rollAng: Vehicle roll at the start of the sample, in degrees; positive starboard wing down (rolled to starboard) pitchCtl: Pitch mass position relative to **\$C\_PITCH**, in centimeters; positive nose up rollCtl: Roll mass position, in degrees relative to **\$C\_ROLL\_DIVE** or **\$C\_ROLL\_CLIMB**; positive starboard wing down<br>vbdCC: VBD value relative to \$C\_VBD, in cc's; positive buoyant O2Freq: Oxygen concentration (in Hertz) redRef: Red reference, in A/D counts redCount: Red backscatter, in A/D counts blueRef: Blue reference, in A/D counts blueCount: Blue backscatter, in A/D counts FluorCount: Fluorometer, in A/D counts VFtemp: BB2F temperature, in degrees C O2: Aanderaa optode oxygen concentration temp: Aanderaa optode temperature dphase: Aanderaa optode dphase

#### **2.1.5 Profiles File (p1230055.pro)**

The .pro files contain the scientific data that was acquired during the dive, such as temperature and salinity. The column names are as follows:

elapse time s v: time, in seconds, since the beginning of the dive (before the first sample is taken)

Pressure\_v: pressure, in decibars

depth\_m\_v: depth, in meters

TempC\_Cor\_v: temperature, in degrees C, corrected for 1st order time lag (response time of sensor)

Cond\_Cor\_v: conductivity, corrected as above

Salinity\_v: salinity, calculated

SigmaT v: density at the current temperature

dive\_pos\_lat\_dd\_v: estimated latitude, in decimal degrees. It should be noted that this position is a rough estimate based on the position at the surface, and the depth-averaged current, not an actual GPS or other reading. dive\_pos\_lon\_dd\_v: estimated longitude (see above).

#### **2.1.6 Binned Profiles File (p1230055.bpo)**

This is the same data as in the .pro files, but here it is "binned", or averaged, into depth intervals specified by the user.

**2.1.7 Capture File (p1230055.cap)**

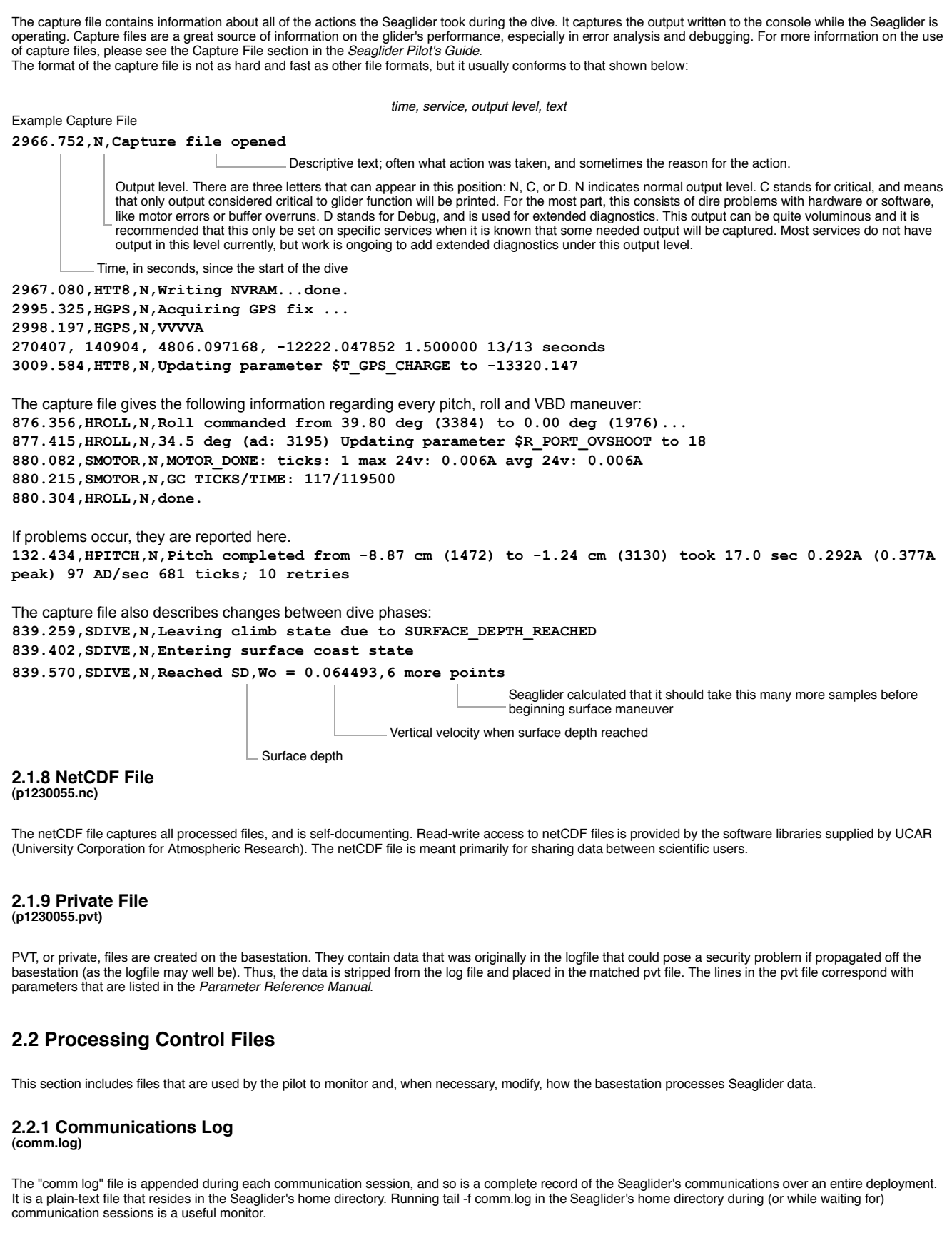

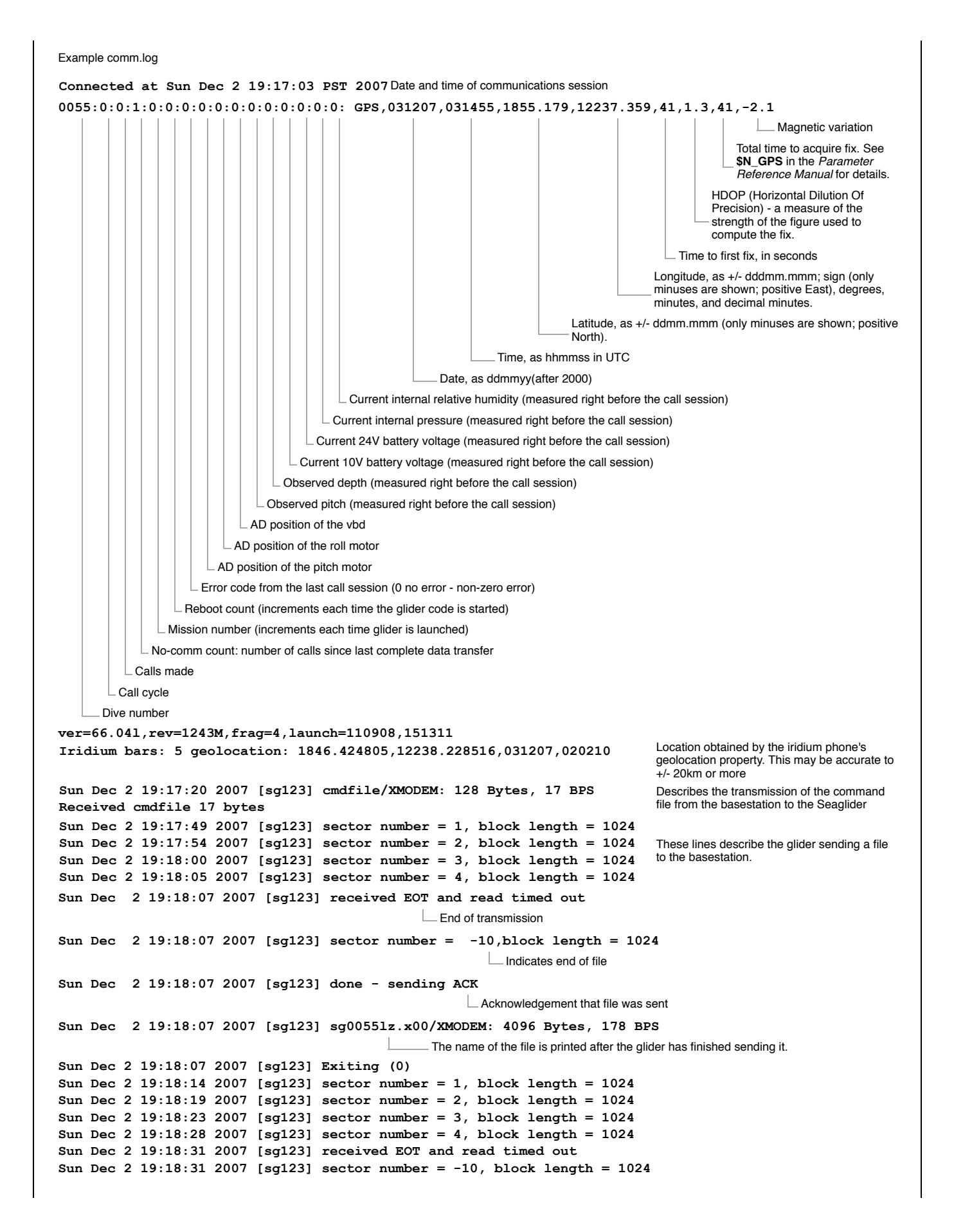

```
Sun Dec 2 19:18:31 2007 [sg123] done - sending ACK
Sun Dec 2 19:18:31 2007 [sg123] sg0055dz.x00/XMODEM: 4096 Bytes, 189 BPS
Sun Dec 2 19:18:31 2007 [sg123] Exiting (0)
Sun Dec 2 19:18:38 2007 [sg123] sector number = 1, block length = 1024
Sun Dec 2 19:18:43 2007 [sg123] sector number = 2, block length = 1024
Sun Dec 2 19:18:49 2007 [sg123] timeout trying to read next sector
Sun Dec 2 19:18:50 2007 [sg123] finished waiting for next line - cnt = 999
Sun Dec 2 19:18:50 2007 [sg123] got 0x2d sector header
Sun Dec 2 19:18:53 2007 [sg123] finished waiting for next line - cnt = 746
                                                                                 Errors in transmission are reported. If the
                                                                                 Iridium connection drops, the
                                                                                 communications session times out.
Sun Dec 2 19:18:54 2007 [sg123] got 0x40 sector header
Sun Dec 2 19:18:57 2007 [sg123] finished waiting for next line - cnt = 787
Sun Dec 2 19:18:59 2007 [sg123] sector number = 3, block length = 128
Sun Dec 2 19:19:02 2007 [sg123] timeout trying to read next sector
Sun Dec 2 19:19:03 2007 [sg123] finished waiting for next line - cnt = 999
Sun Dec 2 19:19:04 2007 [sg123] got 0xe6 sector header
Sun Dec 2 19:19:06 2007 [sg123] finished waiting for next line - cnt = -1
Sun Dec 2 19:19:06 2007 [sg123] got 0xb7 sector header
Sun Dec 2 19:19:07 2007 [sg123] finished waiting for next line - cnt = 875
Sun Dec 2 19:19:08 2007 [sg123] sector number = 4, block length = 128
Sun Dec 2 19:19:10 2007 [sg123] sector number = 4, block length = 128
Sun Dec 2 19:19:10 2007 [sg123] received dup sector = 4
                                                                                  Duplicate and/or missing sector numbers
                                                                                  indicate loss of synchronization between
                                                                                 the Seaglider and the basestation.
Sun Dec 2 19:19:12 2007 [sg123] timeout trying to read next sector
Sun Dec 2 19:19:13 2007 [sg123] finished waiting for next line - cnt = 999
Sun Dec 2 19:19:13 2007 [sg123] got 0xaf sector header
Sun Dec 2 19:19:15 2007 [sg123] finished waiting for next line - cnt = -1
Sun Dec 2 19:19:15 2007 [sg123] got 0x59 sector header
Sun Dec 2 19:19:17 2007 [sg123] finished waiting for next line - cnt = 543
Sun Dec 2 19:19:17 2007 [sg123] got 0x59 sector header
Sun Dec 2 19:19:21 2007 [sg123] finished waiting for next line - cnt = 130
Sun Dec 2 19:19:23 2007 [sg123] sector number = 6, block length = 128
Sun Dec 2 19:19:23 2007 [sg123] sync error in protocol
                                                                                 Errors can also be caused by dropped
                                                                                 Iridium connections. The Seaglider will
                                                                                 automatically call back and try sending
                                                                                  data again until it succeeds or reaches
                                                                                 the maximum number of calls (set by the
                                                                                 parameter $CALL_TRIES).
Sun Dec 2 19:19:23 2007 [sg123] sg0055dz.x01/XMODEM: got error
Renamed partial file sg0055dz.x01 to sg0055dz.x01.PARTIAL.1
Sun Dec 2 19:19:23 2007 [sg123] processed partial file sg0055dz.x01 (0x0)
Sun Dec 2 19:19:23 2007 [sg123] Exiting (128)
Disconnected at Sun Dec 2 19:19:39 PST 2007
                                                                                 In this case, the glider "realizes" that the
                                                                                 basestation did not receive a complete
                                                                                  file. The glider will automatically resend
                                                                                 the file on the next call.
Connected at Sun Dec 2 19:21:39 PST 2007
159:0:2:0 GPS,031207,031455,1855.179,12237.359,41,1.3,41,-2.1
ver=66.03,rev=1243M,frag=4
Iridium bars: 5 geolocation: 1846.424805,12241.375977,031207,070746
Sun Dec 2 19:21:58 2007 [sg123] cmdfile/XMODEM: 128 Bytes, 14 BPS
Received cmdfile 17 bytes
Sun Dec 2 19:22:28 2007 [sg123] sector number = 1, block length = 1024
Sun Dec 2 19:22:33 2007 [sg123] sector number = 2, block length = 1024
Sun Dec 2 19:22:37 2007 [sg123] sector number = 3, block length = 1024
Sun Dec 2 19:22:42 2007 [sg123] sector number = 4, block length = 1024
Sun Dec 2 19:22:45 2007 [sg123] received EOT and read timed out
Sun Dec 2 19:22:45 2007 [sg123] sector number = -10, block length = 1024
Sun Dec 2 19:22:45 2007 [sg123] done - sending ACK
                                                                                  If no error is reported, but the basestation
                                                                                 does not receive a complete file, the pilot
                                                                                  can command the glider to resend the
                                                                                 dive by using a Pdos command (see
                                                                                  resend_dive in the Extended PicoDos
                                                                                  Reference Manual).
Sun Dec 2 19:22:45 2007 [sg123] sg0055dz.x01/XMODEM: 4096 Bytes, 186 BPS The file was successfully resent.
Sun Dec 2 19:22:45 2007 [sg123] Exiting (0)
Sun Dec 2 19:22:53 2007 [sg123] sector number = 1, block length = 1024
Sun Dec 2 19:22:58 2007 [sg123] sector number = 2, block length = 1024
Sun Dec 2 19:23:03 2007 [sg123] sector number = 3, block length = 1024
Sun Dec 2 19:23:07 2007 [sg123] sector number = 4, block length = 1024
Sun Dec 2 19:23:10 2007 [sg123] received EOT and read timed out
Sun Dec 2 19:23:10 2007 [sg123] sector number = -10, block length = 1024
Sun Dec 2 19:23:10 2007 [sg123] done - sending ACK
Sun Dec 2 19:23:10 2007 [sg123] sg0055dz.x02/XMODEM: 4096 Bytes, 186 BPS
```
### **2.2.2 SG Calib Constants**

**(sg\_calib\_constants.m)**

The "calib constants" file contains calibration information about each of the sensors on the Seaglider. This file is created by the pilot or operator, and exists only on the basestation. It does not have a counterpart on the Seaglider. Except for the compass, all of the Seaglider's sensors come calibrated to the Seaglider

**calibcomm = 'SBEs/n0041, calibration 25 April 2006';** Sensor serial number (found in SG notebook) **L.** Sea-Bird Electronics Fabrication Center. Their calibration numbers can be found in the notebook delivered with the glider, and should be entered in this file. The compass values are recorded when the Seaglider is fully assembled, and the compass is calibrated in the presence of the batteries and other hardware. The values in this file should be checked, and changed if necessary, whenever new sensors are installed, batteries are changed, or other hardware alterations are made. The calib\_constants file is also used by various visualization tools (Matlab, GLMPC, etc.) to plot Seaglider data. Incorrect values in this file will result in incorrect scientific data in the plots. Example Calibration Constants File **% sg\_calib\_constants.m % establishes glider calibration constants** id str = '128'; Seaglider serial number **mission\_title =' Port Susan Aug 15 2007';** pilot or operator specified **t\_g = 4.37369092e-03 ; t\_h = 6.48722213e-04 ; t\_i = 2.63414771e-05 ; t\_j = 2.83524759e-06 ;** SBE temperature sensor calibration coefficients **% Minimum and maximum frequencies (kHz) for reasonable % oceanographic values of temperature from SBE calibration % for C/T s/n 041 sbe\_temp\_freq\_min = 3.214274; % kHz** From SBE sensor calibration. Basestation processing will reject observed temperature frequencies **sbe\_temp\_freq\_max = 6.081845; % kHz** outside of this range. **c\_g = -9.97922732e+00 ; c\_h = 1.12270684e+00 ; c\_i = -2.35632554e-03 ; c\_j = 2.37469252e-04 ;** SBE conductivity sensor calibration coefficients **% Minimum and maximum frequencies (kHz) for reasonable % oceanographic values of conductivity SBE calibration % for C/T s/n 041 sbe\_cond\_freq\_min = 2.98792; % kHz** From SBE sensor calibration. Basestation processing will reject observed temperature frequencies **sbe\_cond\_freq\_max = 7.95840; % kHz** outside of this range. **cpcor = -9.57e-08 ; ctcor = 3.25e-06 ; calibcomm\_oxygen = '0106'; Soc = 2.1921e-04; Boc = 0.0; Foffset = -825.6362; TCor = 0.0017; PCor = 1.350e-04; mass = 52.173;** measured mass of glider **hd\_a = 0.003836;** lift hd<sub>b</sub> = 0.010078; drag Seaglider hydrodynamic parameters  $hd_c = 9.8541e-6$ ; induced drag (by lift) **rho0 = 1027.5;** Greatest expected water density in area of operation

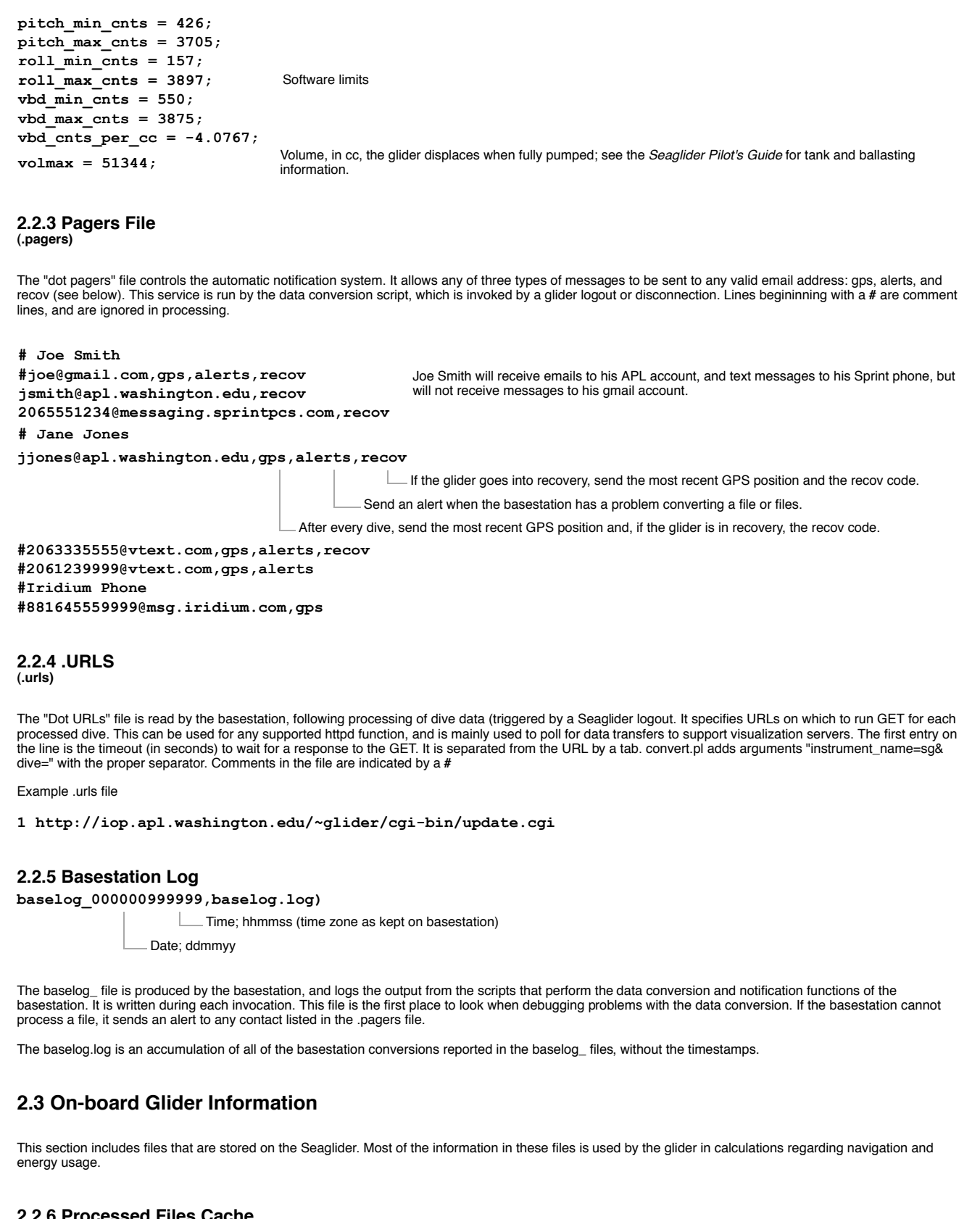

**2.2.6 Processed Files Cache (processed\_files.cache)**

This file contains the dives that have been processed and the time of processing. To force a file to be re-processed, delete the corresponding line from this file.

Comment lines are indicated by a **#**.

Example processed\_files.cache

**# Written 14:54:28 23 Feb 2008 UTC st0007pz.000, 19:05:58 21 Feb 2008 UTC sg0000kl, 14:54:28 23 Feb 2008 UTC st0007du, 19:05:58 21 Feb 2008 UTC st0007lu, 19:05:58 21 Feb 2008 UTC st0009du, 19:40:22 21 Feb 2008 UTC st0009kz, 19:16:44 21 Feb 2008 UTC st0009lu, 19:37:51 21 Feb 2008 UTC st0010du, 20:21:33 21 Feb 2008 UTC st0010kz, 20:15:35 21 Feb 2008 UTC st0010lu, 20:15:34 21 Feb 2008 UTC st0011du, 14:54:28 23 Feb 2008 UTC st0011kz, 14:30:35 23 Feb 2008 UTC st0011lu, 14:30:35 23 Feb 2008 UTC**

### **2.3.1 Bathymap**

When the bathymetry map-reading function of the glider is enabled, this file contains the map. It is usually uploaded to the Seaglider's compact flash before deployment, but may be uploaded in the field if necessary.

Map files provide the glider with geographic (and sometimes temporal) environmental information. A bathymetry map provides the glider with bathymetry data about a given region of the ocean. The glider may carry up to 999 bathymetry maps (the files are named *bathymap.000*), but in practice far fewer are on board. These maps are not required for gliders to fly. For more details on how bathymetry maps are used, see the Navigation section of the *Seaglider Pilot's Guide*.

In addition to bathymetry maps, the glider can carry ice maps which indicate a spatially and temporally varying climatology of ice cover. The glider can use this information to make decisions about surfacing.

Both kinds of maps contain a fixed-size header, followed by a variable-length data section. The header is defined as follows:

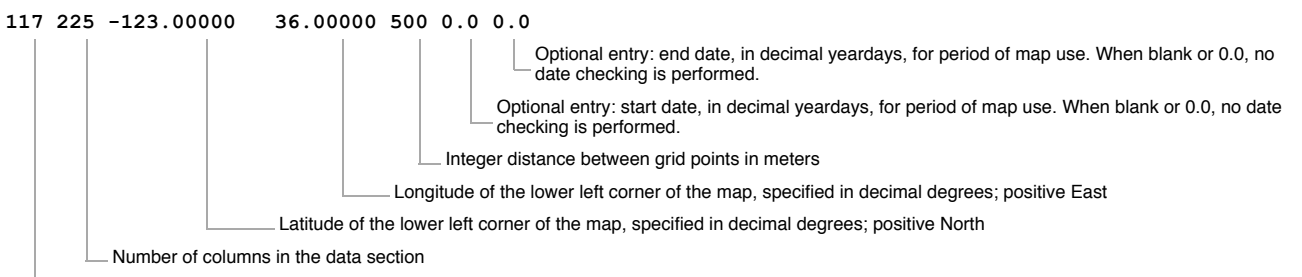

Number of rows in the data section

For a bathymetry map, the data section contains the depth of the bottom at each grid point, expressed in integer meters. The data is stored in column major order.

For an ice map the data section contains ice condition values for the time period between the start and end dates at each grid point. Ice condition values are stored as 2-bit integers packed sequentially together into sixteen equal length periods spanning the dates between start date and end date. Valid condition codes are:  $0 =$  always surface,  $1 =$  possibly ice,  $2 =$  probably ice,  $3 =$  always ice. As an example, for a start date = 0.0 and end date = 365.0, the lowest two bits of the value at any grid point encode the ice condition for the first 23 days of the year. Bits 2 and 3 cover the condition for the next 23 days, etc.

### **2.3.2 Battery File (BATTERY)**

The Battery File is used by the glider to keep track of power consumption throughout the time the glider is using the battery pack. The Battery File is not intended to be edited by the user.

**Pitch\_motor 3041.069**

Amp seconds drawn by this device since the battery pack power tracking was initiated

See **\$DEVICES** and **\$SENSORS** in the Log File section of this document.

**Roll\_motor 990.029**

**VBD\_pump\_during\_apogee 216074.641 VBD\_pump\_during\_surface 82015.531 VBD\_valve 0.000 Iridium\_during\_init 17540.021 Iridium\_during\_connect 9597.448 Iridium\_during\_xfer 48699.711 Transponder\_ping 873.774 Mmodem\_TX 0.000**

**Mmodem\_RX 0.000 GPS 5227.668 TT8 11375.065 LPSleep 3565.161 TT8\_Active 9204.906 TT8\_Sampling 30932.490 TT8\_CF8 25142.061 TT8\_Kalman 2861.964 Analog\_circuits 10045.106 GPS\_charging 0.000 Compass 5552.722 RAFOS 0.000 Transponder 126.060 SBE\_CT 5738.196 SBE\_O2 4966.481 WL\_BB2F 59876.422**

### **2.3.3 Compass Calibration File**

**(TCM2MAT).123**

**L.** Seaglider serial number

The compass is calibrated in the assembled glider, to account for effects of the metal on the compass readings. This file is stored on the glider by the assembler, and is not intended to be edited by the user.

Example Compass Calibration File

**tcm2mat.sparton\_SN100.sg123.080807**

 $\Box$  Date of last calibration (ddmmyy)

Seaglider serial number

compass type and serial number

**-0.0184 0.8424 0.1660 0.0466**

**0.0133 0.9603 0.0447 -0.0185**

**0.0984 -0.0018 0.0018 0.0010 0.1054 -0.0004 -0.0008 0.0012 0.1040**

**53.9472 -17.3493 5.8241**

### **2.3.4 Capvec File**

The Capvec File is parsed by the glider and updates one or more elements of the Capture Vector. Normally, this file is not used except for glider provisioning. See the *capvec* and *parse\_capvecfile* commands in *Extended PicoDOS Reference Manual* for details on updating the Capture Vector, and the section Capture Files in the *Seaglider Pilot's Guide* for details how and when to use capture files.

compass calibration values

The Capvec File is a line oriented format. Lines may be comment lines, in which case the first character must be a */*. All other lines are updates to the Capture Vector and are documented under the *capvec* command in the *Extended PicoDOS Reference Manual*.

## **2.4 Command and Control Files**

These files are created by the pilot to control the Seaglider mission characteristics. Formats are given here, but usage of these files is discussed in the *Seaglider Pilot's Guide*.

#### **2.4.1 Targets File (targets)**

The Pilot creates the targets file. One target is listed per line, and the target name must be listed first. The order of the other fields does not matter. Comments can be included, preceded by a **%**.

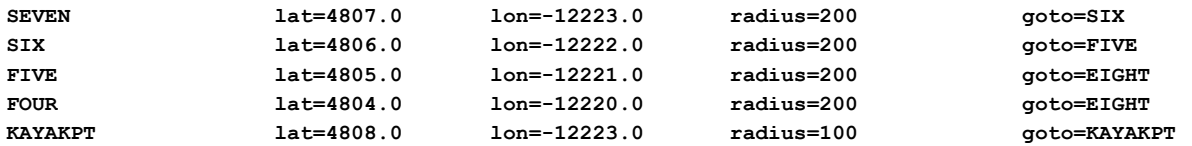

Target name - this can be any string of numbers and/or letters, without whitespace.

Latitude, in +/-ddmm.m; positive North

Longitude, in +/-dddmm.m; positive East

Radius, in meters, within which the Seaglider determines it has reached the target.

Next target - this target name must be specified in the Target column.

Above is a typical version 66 targets file. It has all the fields necessary to direct the Seaglider to targets. There are also four optional fields, which can be added as columns in the targets file:

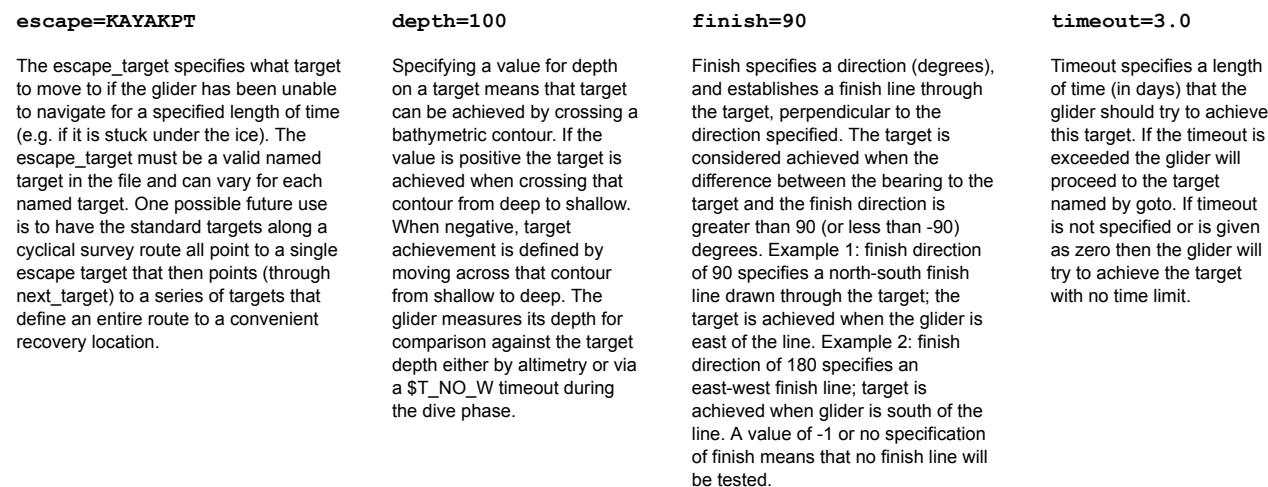

#### **2.4.2 Science File (science)**

This file, created by the pilot, contains instructions for the Seaglider about when to sample with the scientific instruments. Comment lines are indicated by a**/**, and columns are separated by tabs.

Example Science File

### **// Science for Port Susan**

The bottom limit of each depth bin

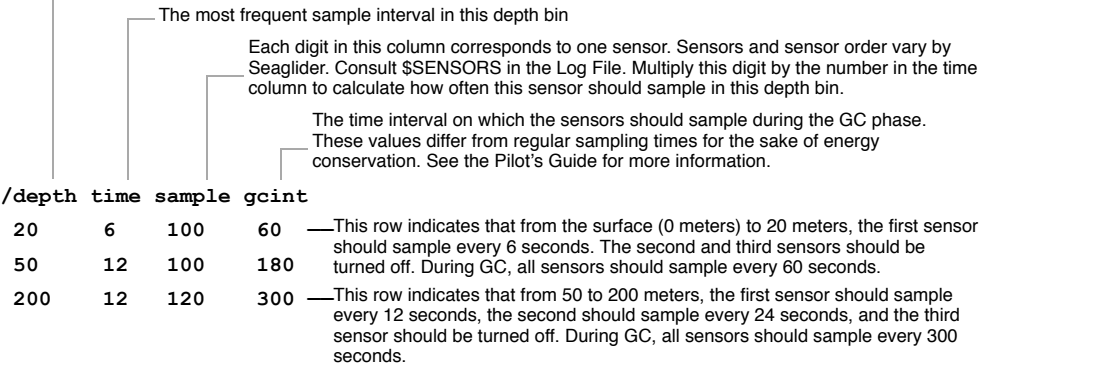

### **2.4.3 Command File**

**(cmdfile)**

Refer to the *Pilot's Guide* for more information on the Command File.

#### **2.4.4 Pdos Commands File (pdoscmds.bat)**

The file pdoscmds.bat is created by the pilot, and uploaded to the Seaglider. It is used to deal with the Seaglider's software. See the *Extended PicoDOS Reference Manual* for information.

back to top